الحاضرة الباشرة الاخيرة

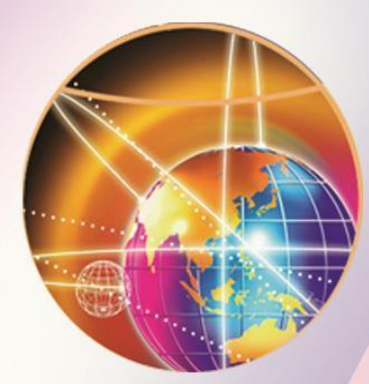

## الجزء الأول : أمن وحماية المعلومات الجزء الثانى : الفايروسات الجزء الثالث : برامج التجسس

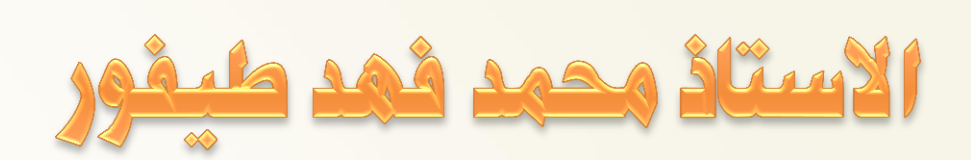

## **أمن شبكات الحاسب اآللي**

#### **مقدمة**

في عصرنا الحاضر، أصبحت شبكات الحاسب اآللي من التجهيزات الأساسية لأي منشأة. وما يؤرق مالكي ومستخدمي شبكات الحاسب الألي، هو موضوع أمن هذه الشبكات، خاصة في ظل تزايد استخدام شبكة اإلنترنت )الغير آمنة( كناقل رئيسي للبيانات الموزعة. وفي هذا الجزء سنتطرق للمتطلبات الاساسية لأمن الشبكات وذلك على النحو التالي :

- التدابير الأمنية العامة لأمن شبكات الحاسب الآلي
	- أمن وسائط نقل المعلومات
		- استخدام جدران النار

التدابير الأمنية العامة لأمن شبكات الحاسب الآلي **(1)** 

- هناك بعض اإلجراءات التي تساعد على المحافظة على أمن شبكات الحاسب اآللي، ويجب تطبيقها بشكل عام وهي :
- o تطبيق وتفعيل ومراجعة سياسة أمن معلومات المنشأة. ومن ذلك على سبيل المثال، سياسة كلمات المرور .
	- o التدريب المتقن للمستخدمين على التعامل مع إجراءات وبرامج أمن المعلومات.
- o التأكد من أمن المعدات وصعوبة الوصول إليها من قبل غير المخولين. o تشفير البيانات عند الحاجة .
- o تزويد المستخدمين بأجهزة ال تحتوي على محركات أقراص مرنة أو مضغوطة أو حتى أقراص صلبة قدر اإلمكان. وكخيار آخر إبطال عمل هذه المحركات وقفل جميع منافذ اإلتصال الغير ضرورية.

التدابير الأمنية العامة لأمن شبكات الحاسب الآلي **(2)** 

- o تفعيل خدمات تسجيل جميع العمليات التي يتم إجراؤها على األجهزة الرئيسية وقواعد البيانات (Log Files) للرجوع لها عند الضرورة. o إعطاء تصاريح )Permissions )للمستخدمين للوصول للبيانات و
	- المعدات كل حسب طبيعة عمله.
		- o تزويد المستخدمين بحقوق )Rights )تحدد األنشطة والعمليات المسموح لهم إجراءها على النظام .
		- o التنقيح )الفلتره( باستخدام العنوان الفيزيائي لبطاقة الشبكة ) MAC Address )كآلية لتحديد أو توفير الوصول إلى الشبكة .
			- o حماية وسائط نقل المعلومات من كيابل وأجهزة ربط .
				- o استخدام جدران النار )أو جدران الحماية(.
					- o استخدام الشبكات الخاصة االفتراضية.

## **أمن وسائط نقل المعلومات**

من أهم ما يوفر الحماية لهذه المكونات ما يلي :

- وضع جميع الكيبلات داخل مجارى خاصة بها (أو دكتات) مغلقة تحميها من الوصول إليها ومن وصل أي أدوات بها قد يتم سرقة المعلومات من خاللها.
	- استخدام كبائن محكمة الغلق لتجميع الكيابل بها.
- استخدام كيابل الألياف البصرية للربط بين المباني وفي المناطق المهمة والحساسة لما تتميز به من عدم إمكانية تداخل اإلشارات وعدم القدرة على التقاط البيانات المارة بها.
	- عدم التمديد في الأماكن العامة في المنشأة أو خارج المباني إلا عند الضرورة القصوى.

#### **جـدار النـار )Firewall)**

- عندما تكون شبكة الحاسب اآللي الخاصة )أو الحاسب اآللي الخاص( متصلة بشبكة الإنترنت أو أي شبكة خارجية، فإنه يتكون هناك طريقين لإلتصال، أحدهما يصل من الخارج إلى الشبكة الخاصة واآلخر من الشبكة الخاصة إلى الخارج.
- لمنع أي وصول غير مصرح به للشبكة الخاصة فيجب استخدام أداة منع خاصة تسمى "جدار النار".
	- جدار النار إما أن يكون جهاز مستقل خاص يتم تصنيعه لهذا الغرض وبه برامجه الخاصة به، أو يكون برنامج يركب على أجهزة الحاسب اآللي العادية.

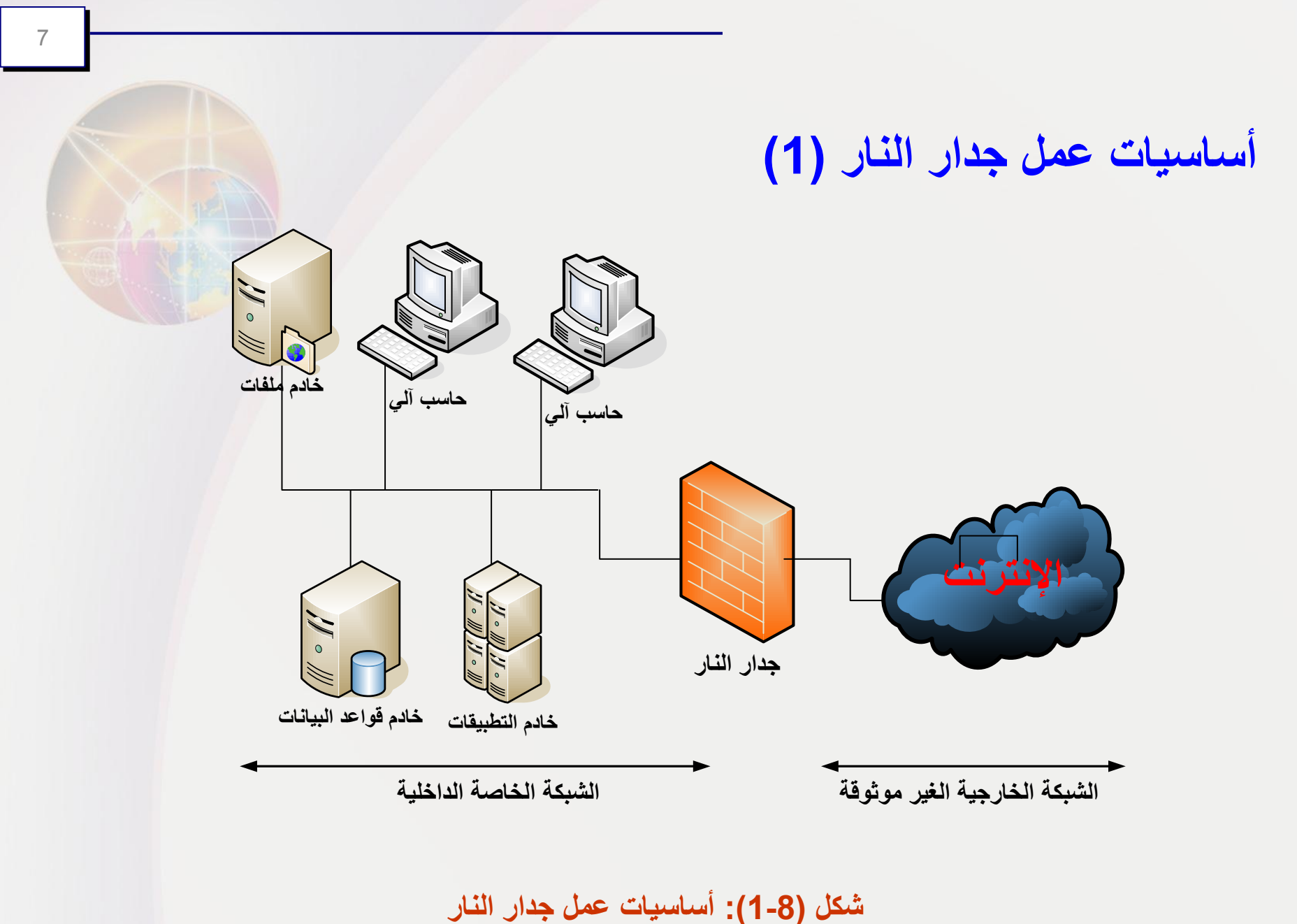

**أساسيات عمل جدار النار )2(**

- يعمل جدار النار كمصفي أو منقح لرزم )Packet )البيانات الداخلة والخارجة من وإلى الشبكة الخاصة.
- يكوّن جدار النار طبقة عازلة بين الشبكة الخاصة والعالم الخارجي )أنظر الشكل (8-1).
	- تمر جميع رزم البيانات الداخلة والخارجة من وإلى الشبكة الخاصة عبر

جدار النار ليقوم بتصفيتها والسماح فقط للرزم أو األنشطة المصرح لها

بالمرور.

**أساسيات عمل جدار النار )3(**

- التصفية تكون على عدة أشكال. فإما أن تكون على أساس نوع البيانات, فمثالً قد يمنع أي رزمة من النوع الناقل للملفات )FTP )من المرور, أو تكون على أساس التاريخ والوقت, فمثالً قد يمنع أي رزمة من نوع )HTTP )أثناء أوقات الدوام الرسمي للمنشأة, أو على أساس أي تصفية أخرى حسب الحاجة.
- إن جدار النار الموضح في الشكل أعاله يكون مناسباً للشبكات التي تكون فيها الأخطار المتوقعة على المعلومات خارجية (الإنترنت مثلاً).

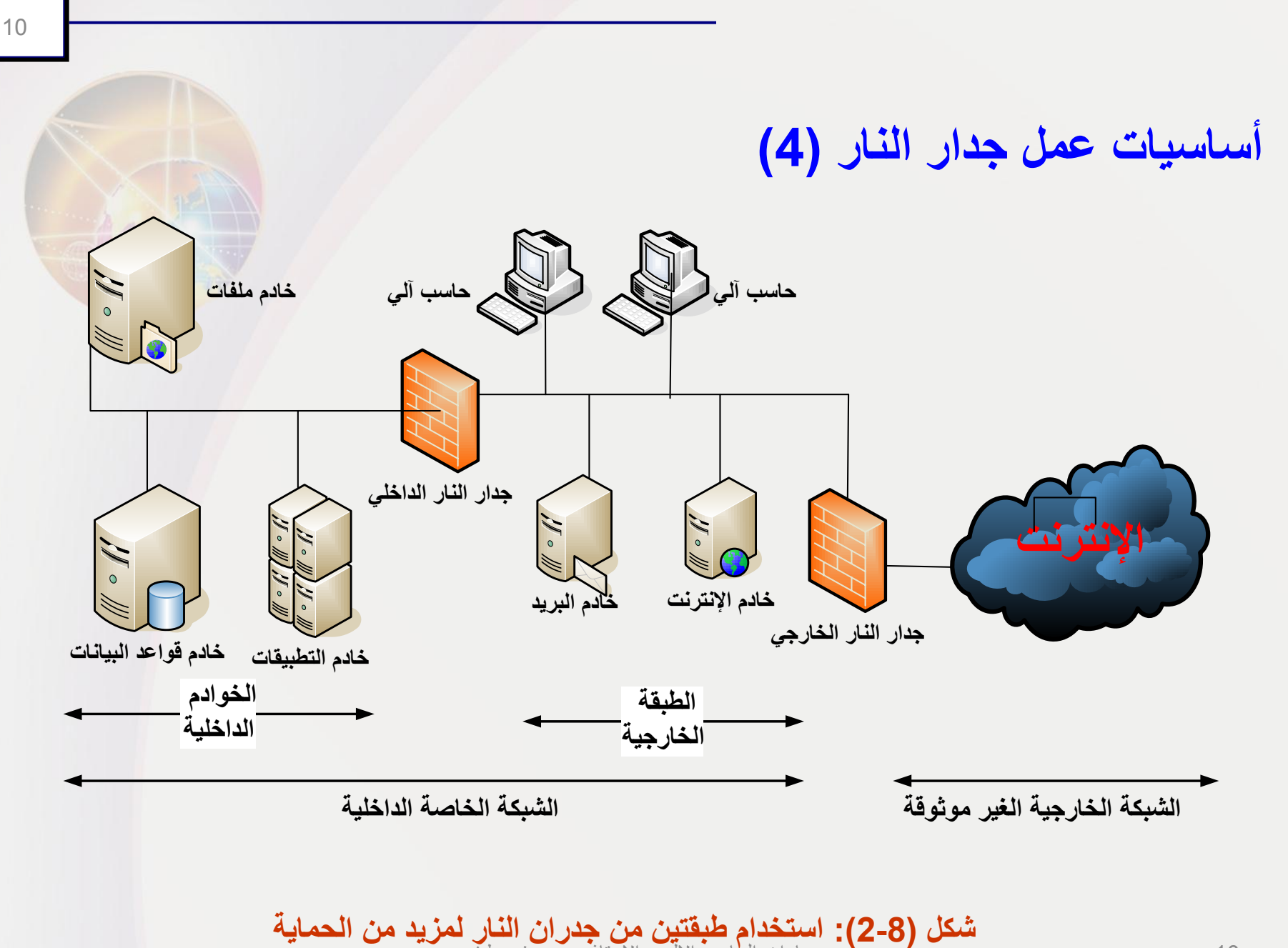

**شكل (8-2): استخدام طبقتين من جدران النار لمزيد من الحماية**<br>10 مهارات الحاسب الألي - الاستاذ : محمد فهد طيفور

### **أساسيات عمل جدار النار )5(**

- في التصاميم الحديثة لشبكات الحاسب يجب أن يوضع جدار نار آخر كطبقة عازلة بين أجهزة الخوادم الرئيسية والشبكة الداخلية لمنع الأخطار الداخلية أيضاً، (أنظر الشكل 8-2) .
- توضح الدراسات الحديثة أن ما نسبته 70 80 % من المخاطر التي
- تتعرض لها الأجهزة الرئيسية تكون من المستخدمين الداخليين الذين عادة ما يكون لهم الصالحية بالدخول عليها.
- تظهر أهمية عمل التهيئة والتعريفات الالزمة لجدار النار بالشكل الصحيح
	- ومن المعروف أن عمل تهيئة خاطئة لجدار النار قد يكون له أثر سلبي
		- 1أكثر مما لو لم يكن هناك بجدار بنالي بالكلية فصر طيفور

**أساسيات عمل جدار النار )6(**

وتعتمد جدران النار في عملها على جداول التنقيح (الفلتره) التي يتم تخزينها داخل جدار النار. وهناك نوعان من عملية التنقيح :

• التنقيح اإليجابي : يسمح لرزم البيانات المطابقة للشروط المدونة في

جدول التنقيح بالمرور ويمنع جميع الرزم األخرى.

• التنقيح السلبي : يمنع رزم البيانات المطابقة للشروط المدونة في

جدول التنقيح من المرور ويسمح لجميع الرزم األخرى.

مهارات الحاسب االلي - االستاذ : محمد فهد طيفور

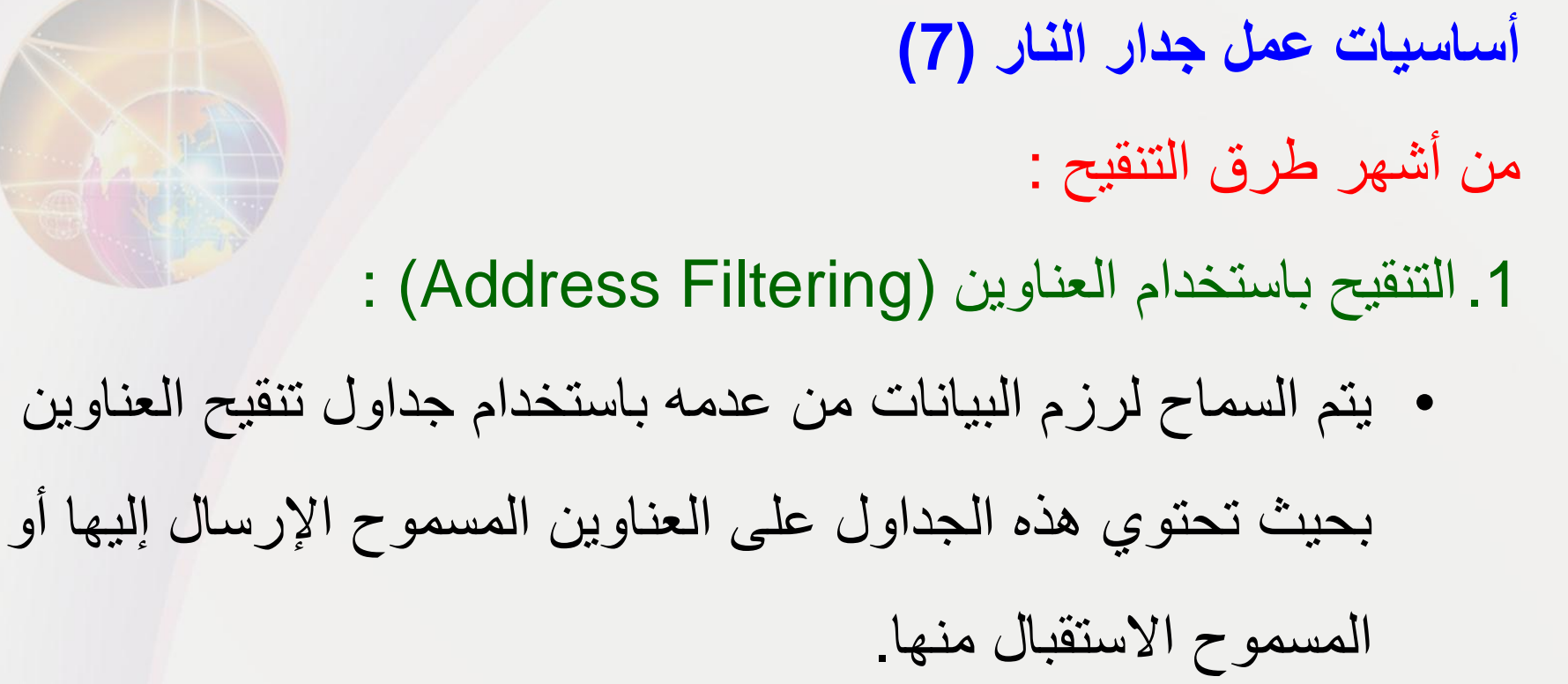

• هذه الطريقة لوحدها ال توفر حماية جيدة بسبب كثرة العناوين والتي

تتطلب تخزين جداول كبيرة الحجم وكذلك تتطلب تحديث مستمر لهذه

الجداول.

### **أساسيات عمل جدار النار )8(**

2. التنقيح باستخدام المنافذ (Port Filtering) :

• هذه الطريقة من أشهر طرق التنقيح وأكثرها انتشاراً وفيها يتم السماح

لرزم البيانات من عدمه بناءً على رقم المنفذ المستخدم.

- على سبيل المثال يستخدم بروتوكول نقل الملفات )FTP )المنفذين
- رقم ),20 21(، ويمكن السيطرة على هذه النوعية من الرزم بقفل

هذه المنافذ وينتج عن ذلك عدم القدرة على نقل الملفات.

## **أساسيات عمل جدار النار )9(** 3. التنقيح باستخدام النطاق (Domain Filtering) : وتستخدم هذه الطريقة لقفل النطاقات الغير مرغوب فيها ومنع تلك النطاقات من الوصول إلى الشبكة الداخلية.

#### **مميزات جـدار النار**

- طريقة حماية جيدة لشبكات الحاسب اآللي ومصادر المعلومات الهامة في حالة تهيئتها ومراقبتها بالشكل الصحيح.
	- يمكن أن يقوم جدار ناري واحد بحماية عدد كبير من األجهزة خلفه األمر الذي معه يمكن تقليل تكلفة الحماية.
		- يشكل جدار النار نقطة تحكم مركزية يمكن التحكم فيها بسهولة.

#### **عيوب جدار النار**

- البد من تهيئتها وإدارتها ومراقبتها من قبل أشخاص مدربين جيدا.ً
	- التهيئة الخاطئة لجدار النار تشكل ثغرة أمنية كبيرة.
	- في بعض الحاالت يؤدي استخدام جدار النار إلى تخفيض سرعه أداء الشبكة عند تهيئته بشكل معقد.

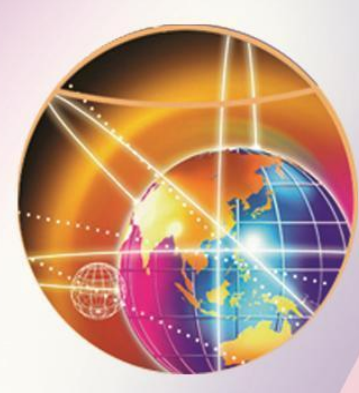

الجزء الثاني

# **الفايروسات: البرامج الضارة وطرق مكافحتها**

## **مقدمة** البرامج الضارة )Malware)، هو مصطلح جديد نسبياً في مجال األمان. وقد تم استخدام هذا المصطلح للحاجة لمناقشة البرامج أو التطبيقات التي صممت خصيصاً بحيث تحتوي على مهام اختراق األنظمة، كسر سياسات وخطط الأمان، أو القيام بأعمال ماكرة أو عمليات مدمرة. ومن خلال هذا الجزء، نقدم شرحاً ألغلب وأشهر البرامج الضارة وبعد ذلك، نقدم طرق مكافحة هذه البرامج بشكل موحد. **البرامج الضارة وطرق مكافحتها**

**تعريف فيروسات الحاسب اآللي** تعتبر الفيروسات هي أكبر فئات البرامج الضارة من ناحية عدد األشكال المعروفة ومن ناحية أثرها على بيئة الحاسب اآللي. يعرف فريد كوهين الفيروس بأنه "برنامج يقوم بتعديل البرامج األخرى لكي تحتوي على نسخة معدلة من نفسها". يمكن تعريف الفيروسات بصورة عامة بأنها "البرامج التي تقوم بإقحام نفسها بنفسها في مادة أخرى قد تكون برنامجاً أو قرصاً أو وثيقة أو رسالة بريد الكتروني أو نظام كمبيوتر أو أي صيغة

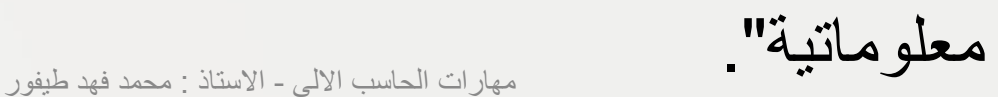

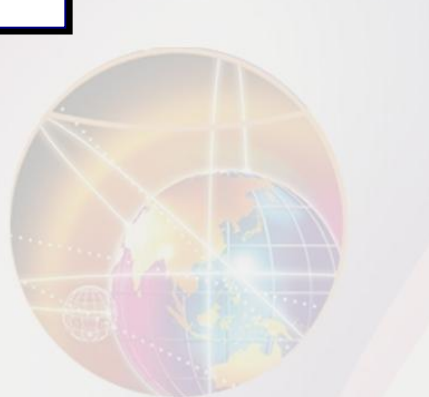

**خصائـص الفيروسات**

.1 التخفي.

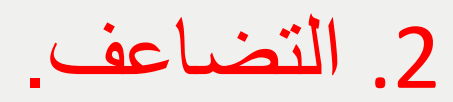

.3 االنتشار.

**.1 التخفي** ويعني القدرة على االرتباط ببرامج أو ملفات أخرى تبدوا سليمة ومألوفة للمستخدم بحيث يقوم الفيروس بإلحاق نفسه بالملف المصاب خفية ليصبح جزء منه. ومن أشهر طرق تخفي الفيروسات ما يلي: التخفي في مرفقات البريد اإللكتروني. التخفي في الملفات التي يتم تحميلها من مواقع اإلنترنت خاصة تلك التي تقوم بتشغيل وتبادل ملفات الصوتيات والفيديو. التخفي وراء الروابط واألوامر الموجودة في صفحات اإلنترنت والبريد اإللكتروني. التخفي وراء روابط وملفات اإلعالنات والبريد الدعائي. التخفي مع البرامج المنسوخة بشكل غير قانوني.

#### **.2 التضاعف**

 ويعني ذلك أن يقوم الفيروس بنسخ نفسه عدة نسخ تصل في بعض الأحيان إلى ملايين النسخ. أي بمعنى أنه يتكاثر ليصيب أكبر قدر ممكن من الملفات والبرامج داخل نفس جهاز الحاسب الألمي أو الأجهزة الأخرى المرتبطة به. وتبدأ عملية التضاعف عندما يتم تحميل برنامج الفيروس إلى ذاكرة الحاسب اآللي ويقوم المعالج بتنفيذه.

**.3 االنتشار** ويعني انتقال الفيروس من جهاز إلى آخر عبر شبكات الحاسب اآللي أو وسائط التخزين المختلفة. ومن أشهر طرق انتشار الفيروسات ما يلي: تحميل ملفات مصابه من مواقع شبكة اإلنترنت أو زيارة مواقع تقوم بنشر الفيروسات بشكل تلقائي. فتح مرفقات بريد الكتروني مصابه. أن يقوم المستخدم بنسخ ملفات مصابه دون علمه وتخزينها على وسائط تخزين خارجية تنتشر معها أو يقوم بإرسالها عبر الشبكة )كاستخدام المجلدات المشتركة( فتنتشر عبر الشبكة. أن يقوم الفيروس بنسخ نفسه ثم إرفاق نفسه مع أي ملف آخر عند استثارته.

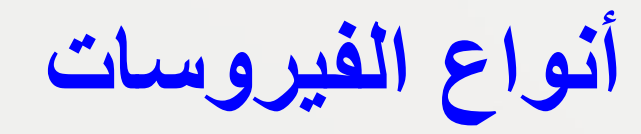

- -1 فيروسات قطاع بدء التشغيل )اإلقالع(.
	- -2 فيروسات الملفات.
	- -3 الفيروسات الجزئية الكبيرة.

-4 فيروسات البريد اإللكتروني.

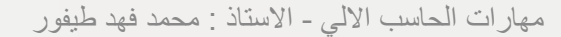

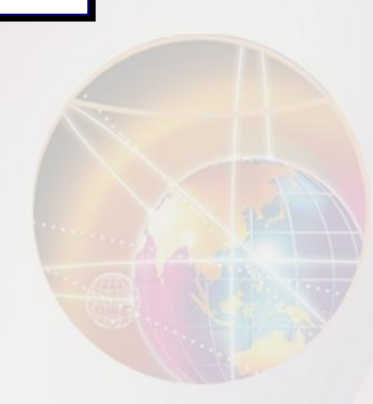

**-1 فيروسات قطاع بدء التشغيل )اإلقالع(** 

- يوجد لكل نظام تشغيل قطاع في قرص التخزين الصلب مخصص لبدء عملية التشغيل (الإقلاع) وعادة يكون هذا القطاع هو القطاع الأول (Track 0).
- فيروسات قطاع بدء التشغيل )Viruses Sector Boot )هي الفيروسات التي تصيب قطاع بدء التشغيل في قرص التخزين الصلب.
- وتكمن خطورة هذا النوع من الفيروسات في إصابتها لمكان هام جداً يتم من خالله توجيه الجهاز لتنفيذ البرامج التي يتم من خاللها استكمال تجهيز جهاز الحاسب اآللي للعمل وبدالً من ذلك يقوم الفيروس بتوجيه الحاسب اآللي لتنفيذ الكود الخاص بالفيروس وبالتالي يفشل الجهاز في عملية اإلقالع وال يمكنه العمل. مهارات الحاسب االلي - االستاذ : محمد فهد طيفور

#### **-2 فيروسات الملفات**

 فيروسات الملفات )Viruses Infecting File )هي الفيروسات التي تصيب الملفات على شتى أنواعها. يمكنن أن تصنيب ملفنات نظنام التشنغيل كملنف )com.Command ) في نظام الويندوز أو أي ملف آخر. عادة ما ينتج عن هذه الفيروسات زيادة في أحجام الملفات.

#### **-3 الفيروسات الجزئية الكبيرة**

- تستخدم الفيروسات الجزئية الكبيرة )Viruses Macro )البرمجة الجزئية الخاصة بتطبيق معين - مثل معالج الكلمات - للبدء بنشاطها.
- وتضرب هذه النوعية من الفيروسات ملفات البيانات )مثل ملفات برامج وورد واكسل من شركة مايكروسوفت) وتظل ساكنة في التطبيق نفسه عن طريق إصابة حقل التهيئة الخاص به. ورغم أن الفيروسات الجزئية الكبيرة تصيب ملفات البيانات، لكن بصورة عامة ال تعد من ضمن فيروسات الملفات. والسبب في ذلك أن فيروسات الملفات قد تصيب البرامج وملفات البيانات بينما فيروسات الجزئية الكبيرة ال تصيب إال ملفات البيانات فقط.

#### **-4 فيروسات البريد اإللكتروني**

- هي الفيروسات التي تنتقل بواسطة البريد اإللكتروني فبإضافة بعض الوظائف (عن طريق الفيروس) لبرنامج مقدم خدمة البريد اإللكتروني القياسي )مثل مايكروسوفت أوت لوك )Outlook)) أصبح للفيروسات إمكانية االنتشار عبر العالم خالل ساعات فقط بدالً عن شهور.
- ومن أشهر فيروسات البريد اإللكتروني فيروس ماليسا )Melissa). وماليسا ليس أول فيروس بريد الكتروني، بل أول فيروس بريد الكتروني انتشر بنجاح بصورة شرسة هو فيروس ) Christma Exec )في خريف 1987م .
- ويعتبر ماليسا من الفيروسات الجزئية الكبيرة، فباإلضافة إلى أنه يعمل كفيروس بريد الكتروني، إال أنه يمكن أن يرسل نفسه ذاتياً في شكل وثيقة مصابة بالفير وس.<br>29

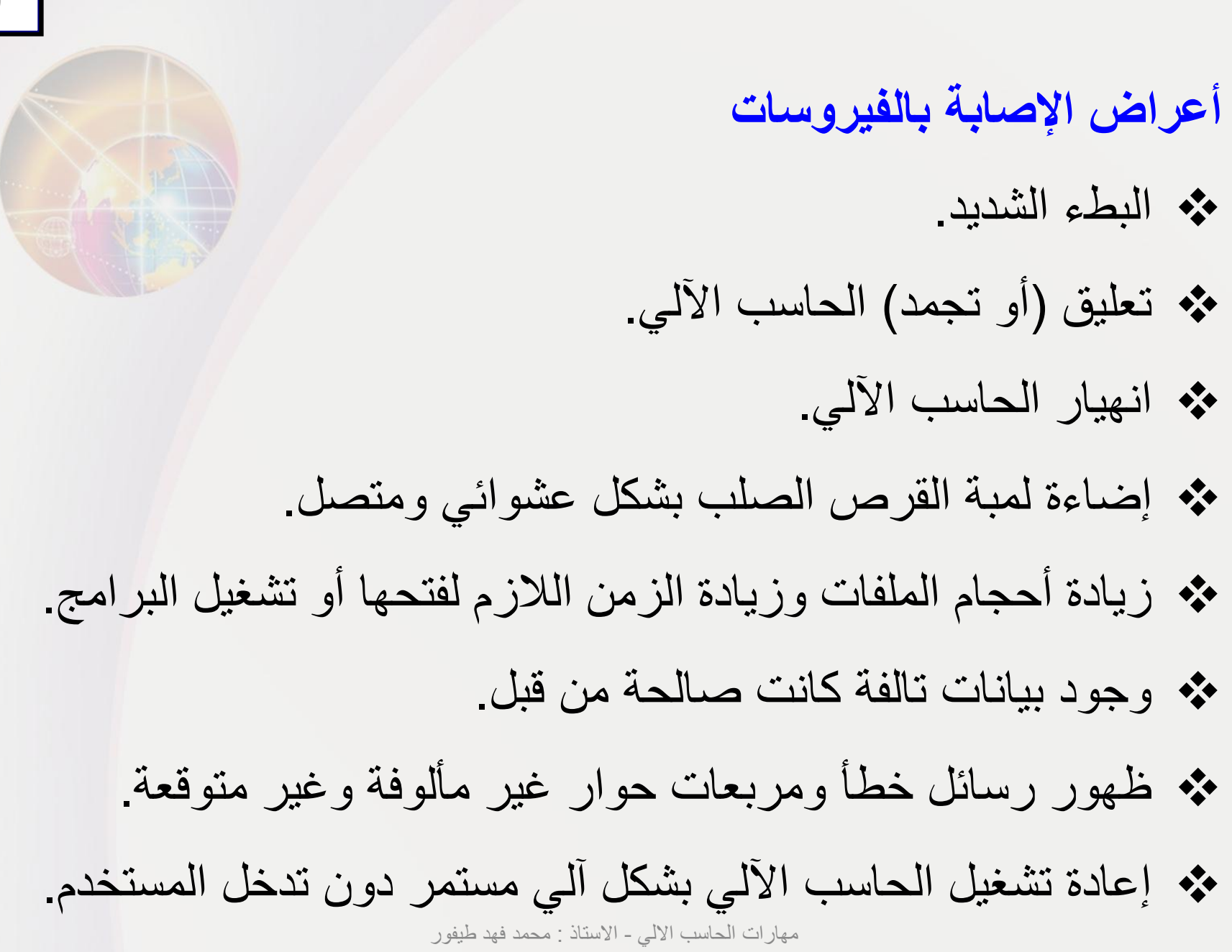

### **ديدان الحاسب اآللي )1(**

- دودة الحاسب الآلي (Worm Computer) هي عبارة عن برنامج مستقل بحد ذاته وله ملف خاص به فالدودة تعتبر برنامج تطبيقي متكامل يمكن أن يعمل لوحده وال يحتاج ألن يضيف نفسه لملف آخر كما هو الحال في الفيروسات. • **الفوارق األصلية بين الديديدان والفيروسات:**
- .1 الديدان تستخدم الشبكات وروابط اإلتصاالت لكي تنتشر، وهي خالفاً للفيروسات ال تلتحم مباشرة بالملفات القابلة للتنفيذ.

## **ديدان الحاسب اآللي )2(** .2 تصيب الديدان أجهزة الحاسب اآللي المرتبطة بشبكات الحاسب اآللي المصابة دون تدخل المستخدم أو قيامة باستثارتها كفتح ملف معين أو تشغيل برنامج كما هو الحال في الفيروسات. .3 تنتقل إلى الجهاز بمجرد تصفح بعض مواقع اإلنترنت أو بمجرد فتح بريد إلكتروني )إذا لم يكن الجهاز محمياً ببرنامج حماية محدث). وهذا الأمر يجعلها تنتشر بشكل أسرع وأوسع من الفيروسات.

#### **طرق انتشار الديدان**

#### **من أهم الطرق التي تنتشر بها الديدان ما يلي:**

.1 مرفقات البريد اإللكتروني المصابة. 2. التسلل عبر الثغرات الأمنية في أنظمة التشغيل أو برامج الحماية. 3. التحميل التلقائي عند زيارة بعض مواقع الإنترنت التي من خلالها تنتشر الديدان أو عند استخدام احد االرتباطات داخل البريد اإللكتروني.

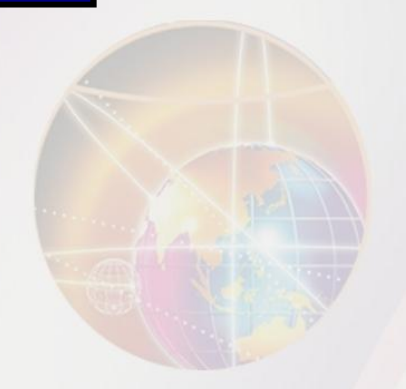

**أضرار الديدان من أهم أضرار الديدان ما يلي:**

 تتيح للمهاجم أن يستخدم الحاسب اآللي المصاب لمهاجمة مواقع اإلنترنت أو إرسال بريد إلكتروني أو تحميل برامج ضاره إليه. يمكن من خاللها فتح باب خلفي )Door Back )في الجهاز المصاب حيث يمكن التحكم به من خالل ذلك الباب. يمكن للديدان أن تقوم بنسخ نفسها وإرسال نسخة إلى كل بريد الكتروني في عناوين البريد المخزنة في جهاز الحاسب اآللي المصاب.

## **برامج أحصنة طروادة** • في مجال أمان الحاسب اآللي، يعرف حصان طروادة بأنه جزء من برنامج )كود( قابل للتنفيذ يقوم بأداء بعض لمهام ال يتوقعها المستخدم. • سبب تسمية هذا البرنامج الضار بهذا االسم هو تشابه عمله مع أسطورة الحصان الخشبي الذي اختبأ به عدد من الجنود وكانوا سبباً في فتح مدينة طروادة فبرنامج حصان طروادة هو برنامج ضار )الجنود( مختبئ داخل برنامج بريء (حصان خشبي). • تختلف أحصنة طروادة عن فيروسات وديدان الحاسب اآللي بأنها ال

تتكاثر أو تتضاعف .

**مكافحة البرامج الضارة**

يمكن مكافحة البرامج الضارة باستخدام حزمة برامج واحدة لمكافحة كل من الفيروسات والديدان وأحصنة طروادة في آن واحد ومن أشهرها:

> .1 حزمة برامج مكافي ) McAfee) . .2 حزمة برامج سيمانتك ) Symantec) . 3. حزمة برامج كاسبر سكاي ( Kasper SKY ). .4 حزمة برامج نورتون ) NORTON) .

**وفي جميع الحاالت البد من أتباع الخطوات التالية للحصول على مكافحة جيدة :**

 تحديث برنامج المكافحة بشكل آلي ودوري. تحديث نظام التشغيل بشكل دوري وآلي عن طريق تنشيط خاصية التحديث التلقائي.

 عدم فتح مرفقات البريد اإللكتروني التي لها االمتدادات التشغيلية. تحميل ملفات اإلصالح األمنية الخاصة بأنظمة التشغيل وبعض البرامج التطبيقية الأخرى (كنظام الأوفيس) التي يتم إصدارها من قبل الشركات المصنعة (كشركة مايكروسوفت) بشكل مستقل لسد ثغرة أمنية خاصة لم يتم سدها من خالل التحديث التقائي. وكذلك تحميل حزم الخدمة (Service Pack) الجديدة حال ظهور ها.

**ويمكن أن تعمل برامج المكافحة على أحد أو جميع الطرق التالية ومن األفضل تفعيل جميع هذه الطرق لتوفير حماية أفضل وأشمل :**

 باستخدام جدول زمني معين يتم من خالله تحديد عمل برنامج المكافحة ليبدأ بفحص جميع مكونات الجهاز عند أوقات محددة )عند منتصف الليل من كل يوم مثالً(. عند الطلب من قبل المستخدم ويمكن أن يكون ذلك في أي وقت. عند تشغيل البرامج أو فتح الملفات أياً كان نوعها. وفي هذه الحالة يقوم برنامج المكافحة بفحص الملف المراد فتحة قبل أن تتم عملية الفتح الفعلية للتأكد من خلوه من الفيروسات والديدان وأحصنة طروادة.

مهارات الحاسب االلي - االستاذ : محمد فهد طيفور

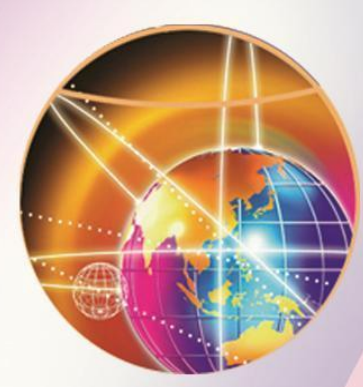

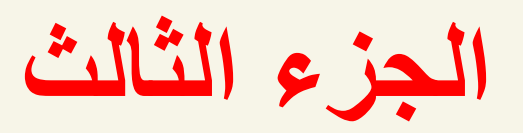

**برامج التجسس وطرق مكافحتها**

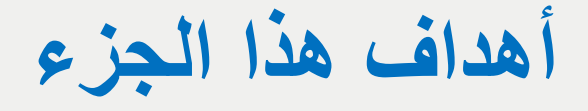

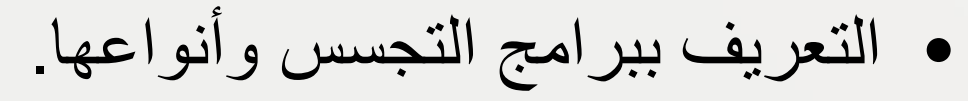

- توضيح طريقة عمل برامج التجسس.
- معرفة أعراض وجود برامج التجسس وطرق مكافحتها.

## **ما ستتعلمه في هذا الفصل**

- برنامج التجسس وخطورته وماذا يفعله في الجهاز الضحية.
	- برنامج راصد المفاتيح كمثال على برامج الرصد والتسجيل.
- برنامج المتتبع كمثال على برامج التجسس التي تقوم بمراقبة عادات المستخدم وتسجيلها وبناء معلومات إحصائية عنه.
	- كيف تعمل برامج التجسس.
	- أعراض وجود برامج التجسس وطرق انتقالها.
		- طرق مكافحة برامج التجسس.

## **مقدمة** خالل السنوات القليلة الماضية ظهرت فئة جديدة من البرامج الماكرة هي برامج التجسس. وبرنامج التجسس ليس بفيروس ولكن فعله أقوى وأخطر من الفيروسات والديدان وأحصنة طروادة. فبالرغم من عدم تسببه في تلف البيانات، إال أنه يعمل عمله من وراء الكواليس بكل هدوء ودون علم المستخدم، ويقوم بنقل المعلومات لمالكه. وبرنامج التجسس هو عبارة عن خدعة ماكرة مثله في ذلك مثل الفيروس ولكنه بصورة عامة أقل شهرة. **برامج التجسس وطرق مكافحتها**

**تعريف برنامج التجسس**  يعتبر تعريف ويبوديا لبرنامج التجسس أفضل التعاريف الموجودة حيث عرّفه بأنه "أي برنامج يقوم سراً بالحصول على معلومات عن المستخدم عن طريق الربط باالنترنت وخاصة بدعاوى دعائية وإعالنية". عادةً يتم تضمين برامج التجسس في شكل مكونات مجانية خفية أو برامج مشاركة يمكن تنـزيلها من شبكة اإلنترنت.

**أنواع برامج التجسس )1(** يمكن تصنيف برامج التجسس إلى نوعين رئيسيين: برامج رصد وتسجيل، وبرامج تتبع. برامج الرصد والتسجيل النوع المعروف من برامج الرصد والتسجيل هو مسجل أو راصد المفاتيح (من لوحة المفاتيح) وحركات الفأرة وهي أكثر الأنواع شيوعاً وإزعاجاً في عملية سرقة كلمات السر وأرقام بطاقات االئتمان. يعمل في صمت في الخلف ويقوم بتسجيل ضغطات المفاتيح وحركات الفأرة لكي يعيد ترتيب وتكوين ما يقوم بفعله المستخدم. مهارات الحاسب االلي - االستاذ : محمد فهد طيفور

**أنواع برامج التجسس )2(** هناك أيضاً راصدات ومسجالت للبريد اإللكتروني والدردشة. برامج التتبع )المتتبعات( تقوم بمراقبة عادات االستخدام وأنماطه وتخزينها كبيانات إحصائية بهدف عمل التقارير بناءً عليها.

### **طريقة عمل برنامج التجسس )1(**

 فنياً ال يصنف برنامج التجسس كفيروس ولذلك ال يمكن مكافحته بشكل كامل من خالل البرامج المصممة لمكافحة الفيروسات.

تقوم الفيروسات بإتالف البيانات على جهاز الحاسب اآللي ونسخ نفسها

 ذاتيا،ً في حين تعمل برامج التجسس خلسة وال تتلف البيانات بل تتجسس عليها.

 يمكن لبرامج التجسس أن تقوم بنسخ نفسها على الجهاز وتعمل كمهمة خلفية، وتنقل المعلومات السرية الخاصة بالمستخدم لمالكها دون علم

المستخدم.

مهارات الحاسب االلي - االستاذ : محمد فهد طيفور

**طريقة عمل برنامج التجسس )2(** لدى برنامج التجسس مكونان أساسيان: جزء في الواجهة األمامية وهو برنامج عادي يعمل في العلن ويوفر وظائف مفيدة، جزء في الخلف وهو برنامج تجسس يراقب وينقل المعلومات. يمكن لبرنامج التجسس البقاء في أي صورة أو شكل من أشكال البرامج القابلة للتنفيذ بما في ذلك التطبيقات مثل (ActiveX, Plug-in) أو أكواد (Applets).

### **طريقة عمل برنامج التجسس )3(**

عادة لا تقوم برامج التجسس بجمع المعلومات الشخصية فقط، ولكن  $\square$  باإلضافة إلى ذلك تجمع المعلومات الديموغرافية وعادات التصفح. المعلومات المتحصل عليها من المحتمل أن يتم بيعها وإضافتها لقواعد البيانات الأخرى لبناء سجلات عن المستخدم وعادات استخدامه. يقوم البرنامج (الذي في جهاز الضحية) في كل مرة بنسخ المعلومات  $\Box$  من جهاز الضحية بغرض تحديث سجل الضحية لدى مالك برنامج التجسس.

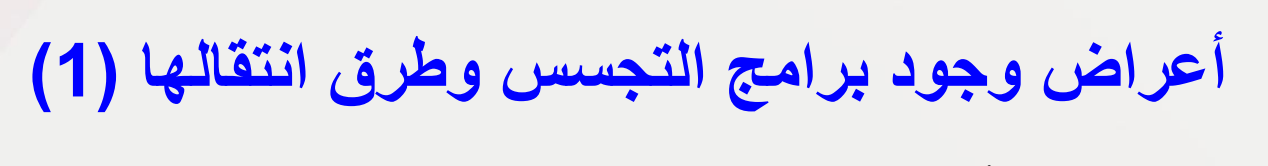

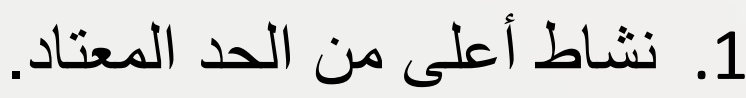

- 2. القيام بطلب الإتصال بالإنترنت تلقائياً.
- .3 ظهور أشرطة أدوات غير مألوفة تتم إضافتها لمتصفح اإلنترنت.
- .4 اختيار صفحة بداية لمتصفح اإلنترنت خالف الصفحة التي تم ضبط

المتصفح عليها من قبل المستخدم.

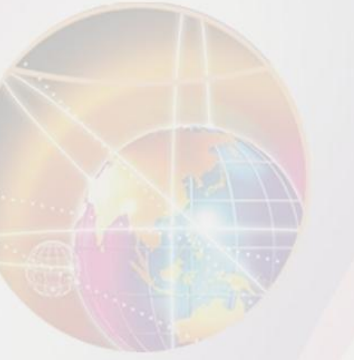

**أعراض وجود برامج التجسس وطرق انتقالها )2(** ومن أشهر الطرق التي تنتقل بها برامج التجسس طريقتين هما : .1 تظهر وكأنها برامج نافعة أو عادية حتى يتم تثبيتها على الحاسب اآللي من قبل المستخدم وبعلمه. .2 االختفاء في برامج أخرى بحيث يتم تثبيتها مع تثبيت هذه البرنامج دون علم المستخدم.

#### **مكافحة برامج التجسس**

من أخطر ما تقوم به برامج التجسس هي أنها تقوم بإزالة برامج مكافحة التجسس. ويمكن القول بأنه ليس هناك برنامج يقوم بالحماية من برامج التجسس بدرجة كاملة، ولكن يمكن أخذ بعض التدابير الوقائية ومنها :

> .1 فالتر خصائص استرجاع البيانات. 2. حاجبات الإعلانات والنوافذ المنبثقة. .3 استخدام مضادات برامج التجسس. .4 استخدام جدار النار الشخصي وبرامج كشف التطفل. 5. تأمين متصفح الإنترنت. .6 تأمين إدخال كلمات المرور.

**.1 فالتر خصائص استرجاع البيانات )1(** يمكن إعداد )تفعيل/تعطيل( وسائل استرجاع البيانات أو ما يسمى بملفات الكوكي (Screeners Cookie (الخاصة بالمواقع التي تتم زيارتها وذلك من خالل المتصفح. العديد من المستخدمين يقومون بتعطيل كافة وسائل استرجاع البيانات إال أن هذا اإلجراء قد ال ينصح به ألن الكثير من المواقع تتطلب تفعيل هذه الخدمة بالكامل.

**.1 فالتر خصائص استرجاع البيانات )2(** البديل اآلخر هو استخدام خاصية "التحذير قبل القبول" لكي يتم تنقيح المسترجعات يدويا.ً ولكن هذا من شأنه أن يؤدي المتالء الجهاز بأوامر حث تشغيل ملفات الكوكي )Cookie )عند القيام بتصفح اإلنترنت. في متصفحات اإلنترنت الحديثة يمكن للمستخدمين نقل إعدادات الخصوصية للمواقع التي تتم زيارتها، وسيقوم المتصفح برفض اإلسترجاعات تلقائياً بالنسبة للمواقع التي ليس بها سياسة خصوصية

**.2 حاجبات اإلعالنات والنوافذ المنبثقة )1(** حاجبات اإلعالن والنوافذ المنبثقة (Blockers UP-Pop(هي عبارة عن برامج تقوم على إجهاض تنـزيل وعرض صور اإلعالنات الدعائية واإلغراق اإلعالني، وكذلك منع النوافذ المنبثقة من الظهور التلقائي. يمكن لحاجبات اإلعالن أن تحسن من أداء المتصفح. ويمكن

للمستخدمين أن يحافظوا على خلو األقراص الصلبة الخاصة بهم من أي ملفات غير ضرورية باستخدام حاجبات اإلعالنات.

**.2 حاجبات اإلعالنات والنوافذ المنبثقة )2(** يمكن لبعض حاجبات اإلعالنات أن تحسن من عملية الخصوصية عن طريق تحديد المعلومات التي يتم إعطاؤها. لدى مانعات اإلعالن بعض األثر السلبي الخفيف حيث إنها تعمل على حجب بعض اإلعالنات المفيدة من خالل بعض المواقع غير الموقع الأصلي للإعلان. ينصح بشدة بعدم السماح للنوافذ المنبثقة التي تظهر تلقائياً عند زيارة بعض المواقع وعدم استخدامها إال بعد التأكد من مرجعيتها وصحة المعنوان الذي تحمله.<br><sup>55</sup>

### **.3 استخدام مضادات برامج التجسس**

- من أفضل وسيلة للدفاع ضد برامج التجسس وإزالتها في حال وجودها
- هي استخدام برامج مكافحة التجسس (Antispyware Scanners). وهي برامج شبيهة ببرامج مضادات الفيروسات من حيث طريقة تركيبها وتشغيلها وتحديثها.
- يعمل برنامج مكافحة برامج التجسس بنفس طريقة برنامج مكافحة الفيروسات، كما يقوم برنامج مكافحة التجسس بحذف ملفات الكوكي الغير آمنة.

**.4 استخدام جدار النار الشخصي وبرامج كشف التطفل )1(** برامج التجسس يمكن أن تثبت نفسها أثناء تصفح اإلنترنت، لذا فإن تثبيت برنامج الجدار الناري (Personal Firewall) قد يوفر بعض الحماية. وهذه الجدران النارية تقوم بحجب برامج التجسس إن وجدت ومنعها من اإلتصال باالنترنت دون إذن المستخدم. يمكن للجدران النارية تنبيه المستخدمين حول أي محاوالت للدخول لجهاز الحاسب أثناء تصفح اإلنترنت. وكذلك إعالم المستخدمين إن كان هناك أي برنامج يحاول إرسال بيانات دون تفويض بذلك.

## **.4 استخدام جدار النار الشخصي وبرامج كشف التطفل )2(** تستخدم أنظمة كشف التطفل ) Systems Detection Intrusion( (IDS (لرصد محاوالت الدخول الغير المصرح به، وكذلك مراقبة حركة الشبكة أو حالة النظام. يعتمد نظام )IDS )على الخطة الموضوعة له. فهو يتطلب قاعدة بيانات تحدد ما هي السلوكيات السيئة أو غير المقبولة. عن طريق قاعدة البيانات يتعرّف نظام كشف التطفل على ماهية األنشطة العادية، ومن ثم يمكنه مراقبة التغييرات التي جرت والتي تدل على عملية التطفل أو النشاط المشكوك فيه.<br>58 مهر مع الله عليه المسلم السلالي السين اللي السينان مع الله عليه الله عليه الله عليه الله عليه الله عليه الس

### **.5 تأمين متصفح اإلنترنت**

- من اإلجراءات المضادة لبرامج التجسس هي ضبط إعدادات أمان متصفح اإلنترنت لدرجة مقبولة من األمان.
	- يجب وضع األمان في المستوى المتوسط أو العالي، مع الخيارات التالية
		- لكل من )ActiveX )و )ins-Plug( )في أنظمة تشغيل ويندوز( :
			- .1 إبطال كود )ActiveX )الغير مؤشر عليها بأنها آمنة.
				- 2. تنشيط التحكم بكل من (ActiveX) و (Plug-ins).
	- .3 تنشيط التحكم بتنـزيل )ActiveX)، وذلك من خالل السماح للمعروفة
		- منها بأنها آمنة (Singed) ومنع غير الآمنة (Unsigned).

**.6 تأمين إدخال كلمات المرور** من أحد طرق مكافحة برامج التجسس هي استخدام لوحة مفاتيح افتراضية مرسومة على الشاشة عوضاً عن لوحة المفاتيح العادية عند إدخال كلمات المرور والأرقام السرية. يمكن من خالل هذا اإلجراء منع برامج الرصد والتسجيل من التقاط األزرار التي يتم الضغط عليها من قبل المستخدم. وقد تم استخدام هذه الطريقة من قبل العديد من مواقع البنوك التجارية.

انتهت المحاضرة الباشرة

لتعزيز التواصل قبل الاختبارات النهائية

• لتعزيز التواصل والرد على االستفسارات االكاديمية على [mftayfour@uod.edu.sa](mailto:mftayfour@uod.edu.sa) :الجامعي االلكتروني البريد

<https://twitter.com/Tayfourjo> : تويتر وعلى•